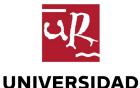

**DE LA RIOJA** 

Eurocast 2017

# **DetectionEvaluationJ**

A tool for measuring the goodness of object detection algorithms

C. Domínguez, **M. García**, J. Heras, **A. Inés**, E. Mata, and V. Pascual **Department of Mathematics and Computer Science, University of La Rioja, Spain** 

Object detection algorithms are applied in diverse computer vision applications, surveillance, traffic monitoring, melanoma detection...

In order to evaluate the quality of those algorithms, we compare the detected Regions of interest (ROIs) with the gold standard using different metrics

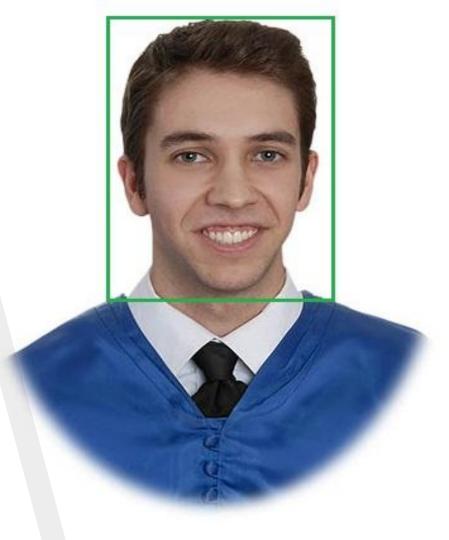

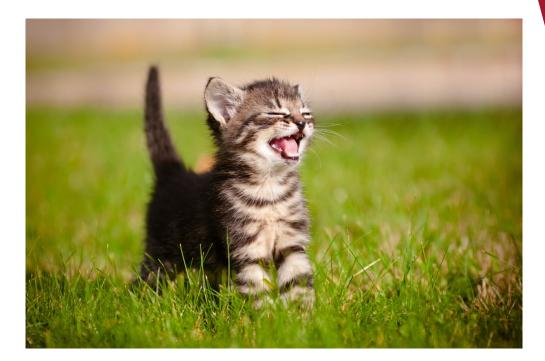

Detection algorithm

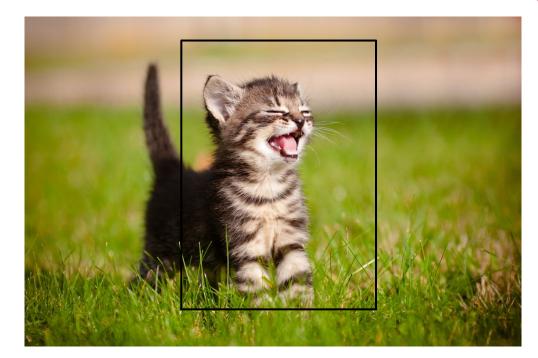

Detection algorithm

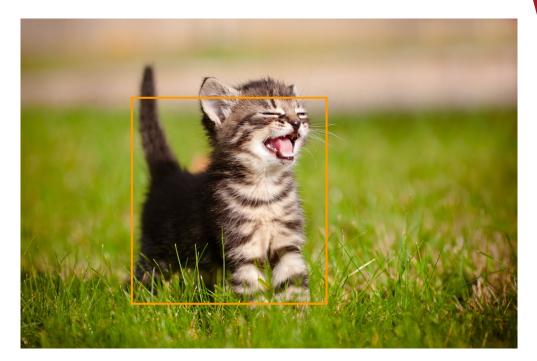

Gold standard

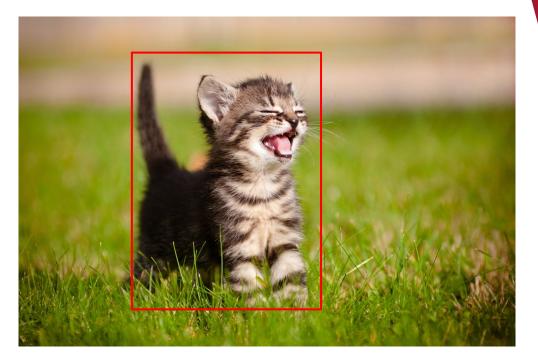

Detection algorithm Gold standard

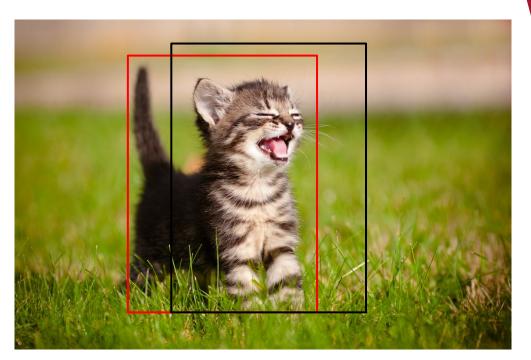

Detection algorithm Gold standard True positive

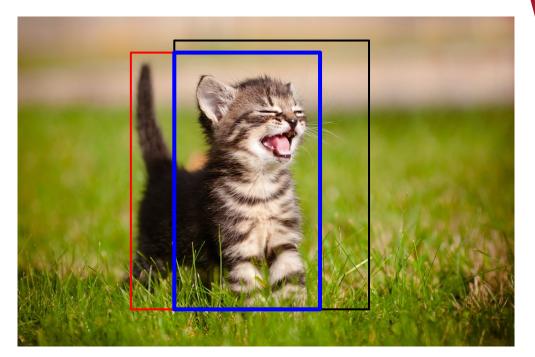

Detection algorithm Gold standard False negative

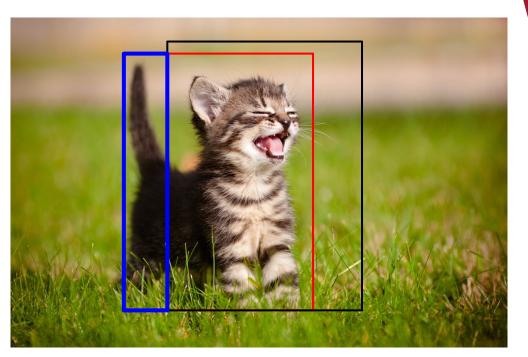

Detection algorithm Gold standard False positive

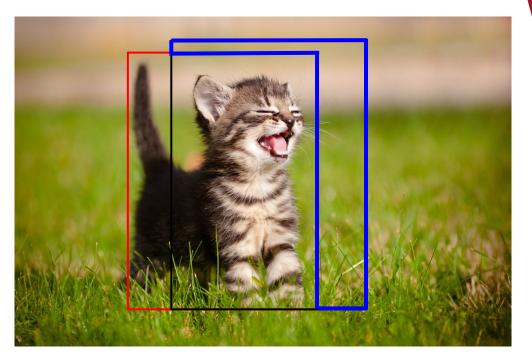

#### **Problems:**

- Measuring the performance of object detection algorithms is a common task
- There is not a simple tool to carry out this task automatically
- Measuring the quality of the algorithms manually is not sensible
- Developing ad hoc tools is not a solution either

#### Goal:

 Develop a simple-to-use tool to evaluate the performance of object detection algorithms using several metrics

#### ImageJ

- Open-source Java-based image processing program
- Extensible via plugins and recordable macros
- Avaliable at <u>http://imagej.net/</u>

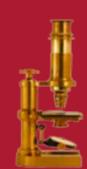

# **DetectionEvaluationJ**

ImageJ plugin for measuring the performance of object detection algorithms

Input:

- An image (or set of images)
- The gold standard
- ► The ROIs obtained by the detection algorithm

Output:

 Report that summarises the quality of the detection algorithm based on several metrics

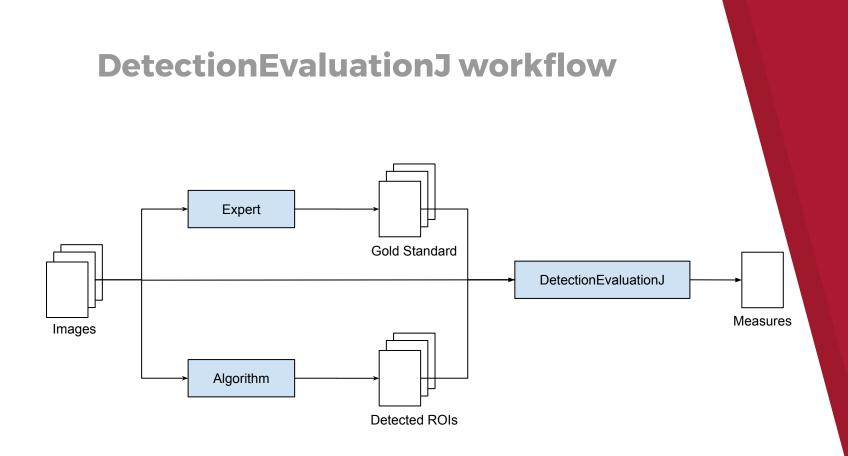

### **DetectionEvaluationJ**

DetectionEvaluationJ input:

- Images
- Gold Standard: can be fixed, exported and imported using DetectionEvaluationJ
- Detected ROIs:
  - ROIs detected with ImageJ
  - ROIs detected by other programs encoded using ROIXML

#### **DetectionEvaluationJ results**

- The user can measure the goodness of the detected regions using the pixel-level metrics
- Several detection algorithms can be loaded to compare their quality
- This plugin can also be applied to study inter-rater agreement among experts

### **List of measures**

- Accuracy
- Precision
- Recall
- Fallout
- Sensitivity
- Negative predictive value
  F-measures (0.5, 1, 2)

- LR+
- ► LR-
- Specificity
- False negative rate
- False discovery rate

### **List of measures**

- Intersection over union
- Fowlkes Mallows index
- Diagnostic odds ratio
- Balanced accuracy
- Error rate

- Youden's J statistic
- Markedness
- Matthews correlation
  coefficient
- ROC space

| 1 | Add Gold Standard Roi           | Add Hypothesised Roi                    |
|---|---------------------------------|-----------------------------------------|
|   | Rename Gold Standard Roi        | Rename Hypothesised Roi                 |
|   | Delete Gold Standard Roi        | Delete Hypothesised Roi                 |
|   | Load Gold Standard Roi          | Load Hypothesised Roi                   |
|   | Save Gold Standard Roi          | Save Hypothesised Roi                   |
|   | Open Gold Standard Roi from XML | Open Hypothesised Standard Roi from XML |
|   | Show All                        | ☐ Labels                                |
| - |                                 |                                         |

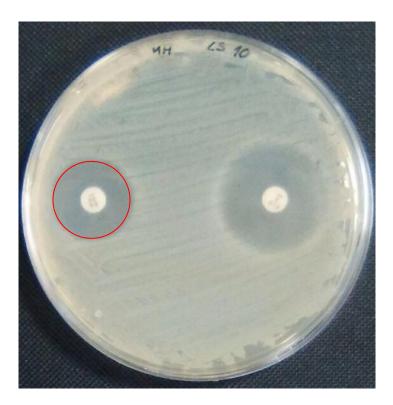

|   | Add Gold Standard Roi           | Add Hypothesised Roi                    |  |
|---|---------------------------------|-----------------------------------------|--|
|   | Rename Gold Standard Roi        | Rename Hypothesised Roi                 |  |
|   | Delete Gold Standard Roi        | Delete Hypothesised Roi                 |  |
|   | Load Gold Standard Roi          | Load Hypothesised Roi                   |  |
|   | Save Gold Standard Roi          | Save Hypothesised Roi                   |  |
|   | Open Gold Standard Roi from XML | Open Hypothesised Standard Roi from XML |  |
| Ā | Show All                        | ☐ Labels                                |  |
|   |                                 |                                         |  |

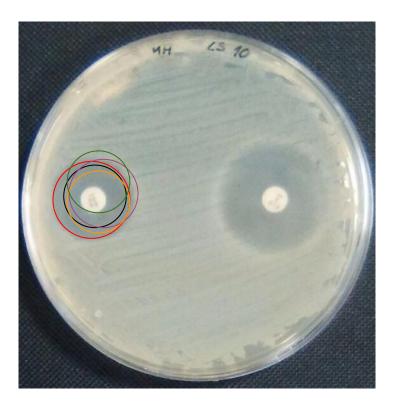

| 0279-0116 | 1     | Add Gold Standard Roi           | Add Hypothesised Roi                    | 0274-0112 |  |  |
|-----------|-------|---------------------------------|-----------------------------------------|-----------|--|--|
|           |       | Rename Gold Standard Roi        |                                         |           |  |  |
|           |       | Delete Gold Standard Roi        | Delete Hypothesised Roi                 |           |  |  |
|           |       | Load Gold Standard Roi          | Load Hypothesised Roi                   | 0268-0119 |  |  |
|           |       | Save Gold Standard Roi          | Save Hypothesised Roi                   |           |  |  |
|           |       | Open Gold Standard Roi from XML | Open Hypothesised Standard Roi from XML |           |  |  |
|           | . see | Show All                        | ☐ Labels                                |           |  |  |
|           | -     |                                 |                                         |           |  |  |

| True ROI           |   |       | Hypothesised ROI |   |
|--------------------|---|-------|------------------|---|
| 0279-0116          | - | <.>   | 0274-0112        | - |
| 0279-0116          | - | <.>   | 0279-0117        | - |
| 0279-0 <b>11</b> 6 | - | <->   | 0283-0109        | - |
| 0279-0116          | - | <>    | 0268-0119        | - |
|                    |   |       |                  |   |
|                    |   |       |                  |   |
|                    | [ | Match | regions          |   |

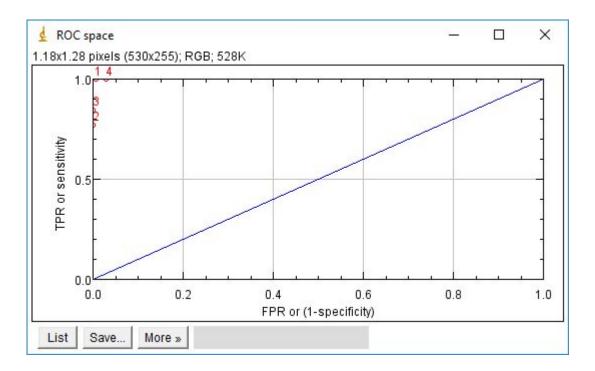

26

| 🛓 Measuremen | its       |                    |                     |                |               |                |         |                  |        |                   | 70 <u>1</u> 17 |          | ×    |
|--------------|-----------|--------------------|---------------------|----------------|---------------|----------------|---------|------------------|--------|-------------------|----------------|----------|------|
| File Edit Fo | ont       |                    |                     |                |               |                |         |                  |        |                   |                |          |      |
| Index Label  | True ROI  | Hypothesised ROI   | True positive       | False Positive | True negative | False ne       | egative | Positive         | Negati | ve Ad             | curacy         |          | ^    |
| 1            | 0279-0115 | 0278-0115          | 6785.0              | 0.0            | 308651.0      | 7124.0         |         | 13909.0          | 30865  | 1.0 0.            | 9779141        | 865079   | 365  |
| 2            | 0279-0115 | 0275-0130          | 8479.0              | 13.0           | 308638.0      | 5430.0         |         | 13909.0          | 30865  | 1.0 0.            | 9831256        | 200396   | 825  |
| 3            | 0279-0115 | 0291-0118          | 8685.0              | 0.0            | 308651.0      | 5224.0         |         | 13909.0          | 30865  | 1.0 0.            | 9838045        | 634920   | 635  |
| 4            | 0279-0115 | 0258-0119          | 8478.0              | 698.0          | 307953.0      | 5431.0         |         | 13909.0          | 30865  | 1.0 0.            | 9809988        | 839285   | 714  |
| <            |           |                    |                     |                |               |                |         |                  |        |                   |                |          | >    |
| d Measuremer | nts       |                    |                     |                |               |                |         |                  |        |                   | 100            |          | ×    |
| File Edit Fo | ont       |                    |                     |                |               |                |         |                  |        |                   |                |          |      |
| Precision    | F         | Recall             | Fallout             |                | Sensitivity   |                | Specifi | ty               |        | Negativ           | /e predic      | tive val | ue 🔼 |
| 1.0          | 0         | .4878136458408225  | i 0.0               |                | 0.4878136458  | 408225         | 1.0     |                  |        | 0.9774            | 3963264        | 198298   | 5    |
| 0.9984691474 | 432878 0  | 0.6096052915378531 | 4.21187684472106E-5 |                | 0.6096052915  | 5378531 0.9999 |         | 9999578812315528 |        | 0.9827107505381   |                |          |      |
| 1.0          | 0         | 0.6244158458552017 | 0.0                 |                | 0.6244158458  | 458552017 1.0  |         | .0               |        | 0.983356431700517 |                | 005177   |      |
| 0.9239319965 | 5126417 0 | 1.6095333956431088 | 0.00226145          | 538750886926   | 0.6095333956  | 431088         | 0.9977  | 38546124         | 9113   | 0.9826            | 6982360        | 029918   |      |
| <            |           |                    |                     |                |               |                |         |                  |        |                   |                |          | >    |

### Conclusions

Measuring the performance of object detection algorithms is a common problem in computer vision

DetectionEvaluationJ is an open source ImageJ plugin that solves this problem

### Where can we find this plugin?

DetectionEvaluationJ is freely available at joheras.github.io/DetectionEvaluationJ/

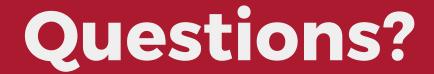